### **CP-CTNet QKREFGD10 Audit System Overview for Reviewers CP-CTNet DMACC Audit Process Overview**

The Audit System is used to manage and perform CP-CTNet DMACC quality assurance audits of LAOs and AOs. Users designated as reviewers check audits and provide comments within the Audit System. The phases of audits are highlighted below.

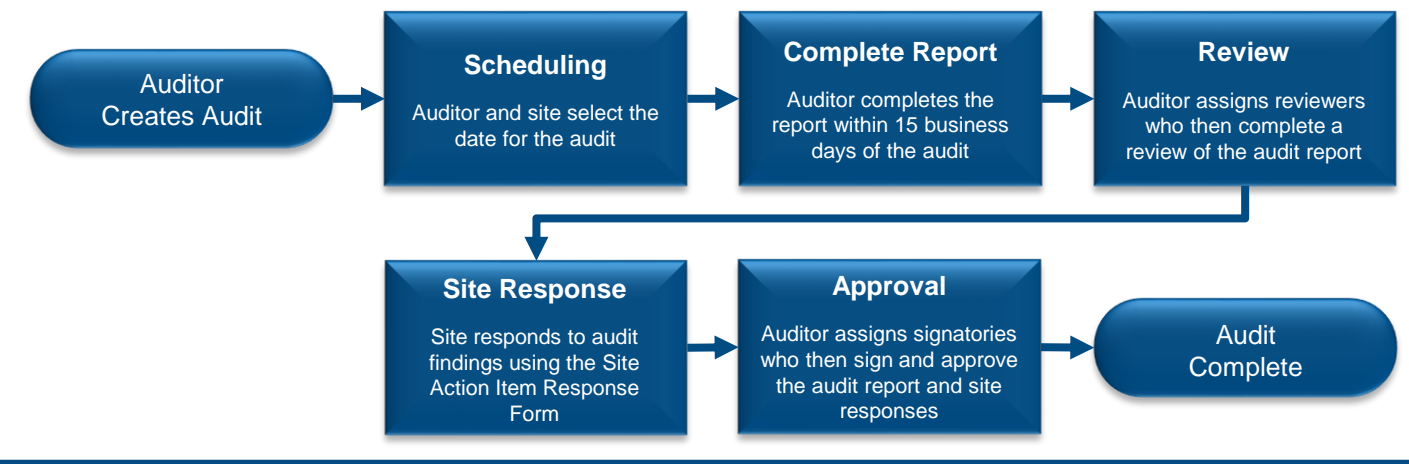

#### **Accessing the Audit System via the CP-CTNet DMACC Portal Gateway**

The Audit System may be accessed via the [CP-CTNet DMACC Portal Gateway.](https://www.cp-ctnet-dmacc.org/portal/) This section provides an overview of the steps that users designated as reviewers follow to access the Audit System.

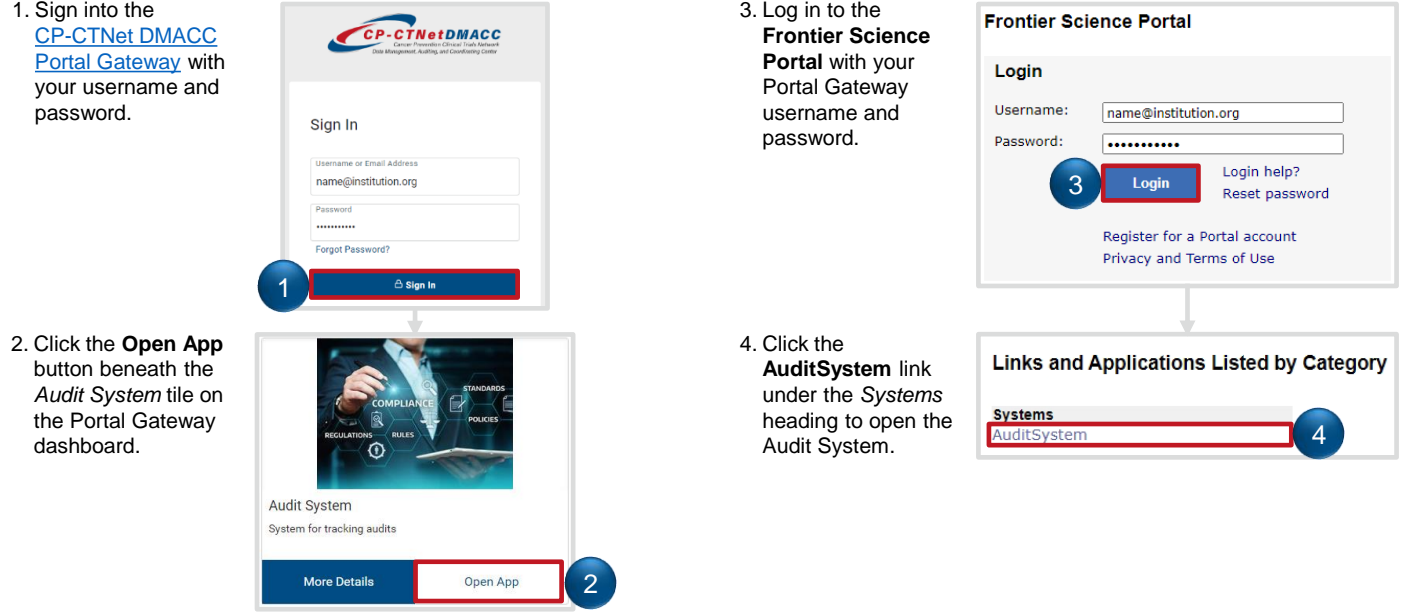

#### **Audit System Overview Page**

The Audit System *Overview* page displays a list of audits currently awaiting action from a user (left side) and upcoming audits (right side). Key features of the audits listed on this page are highlighted below.

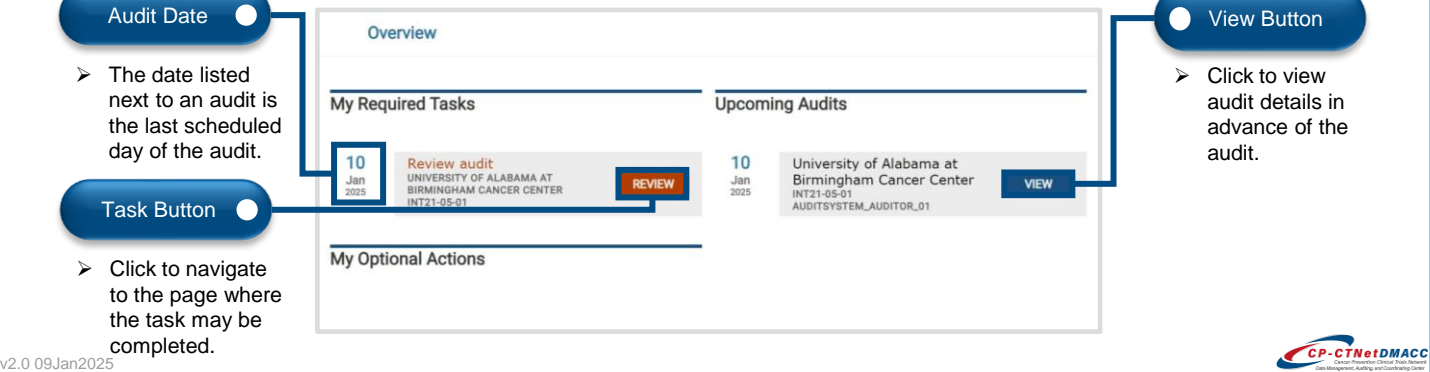

CP-CTNetDMACC

## **CP-CTNet QKREFGD10 Audit System Overview for Reviewers**

#### **Reviewing the Audit in the Audit System**

After an auditor designates a user as a reviewer for an audit, the user must then review the audit within the Audit System. The process that reviewers follow to review the audit report as a PDF or within the Audit System is outlined below.

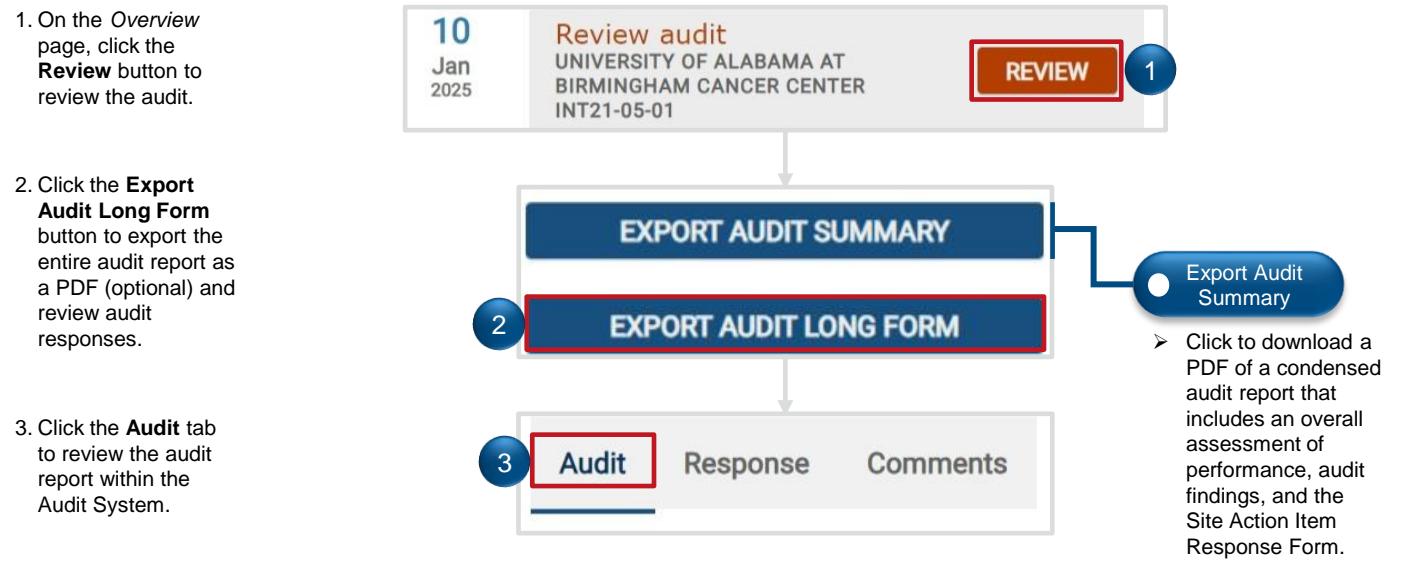

#### **Adding Comments to Individual Questions in the Audit System (Optional)**

Users designated as reviewers may add comments to individual questions on the audit report within the Audit System (as needed) during their review. The process that reviewers follow to add comments to individual questions within the Audit System is outlined below.

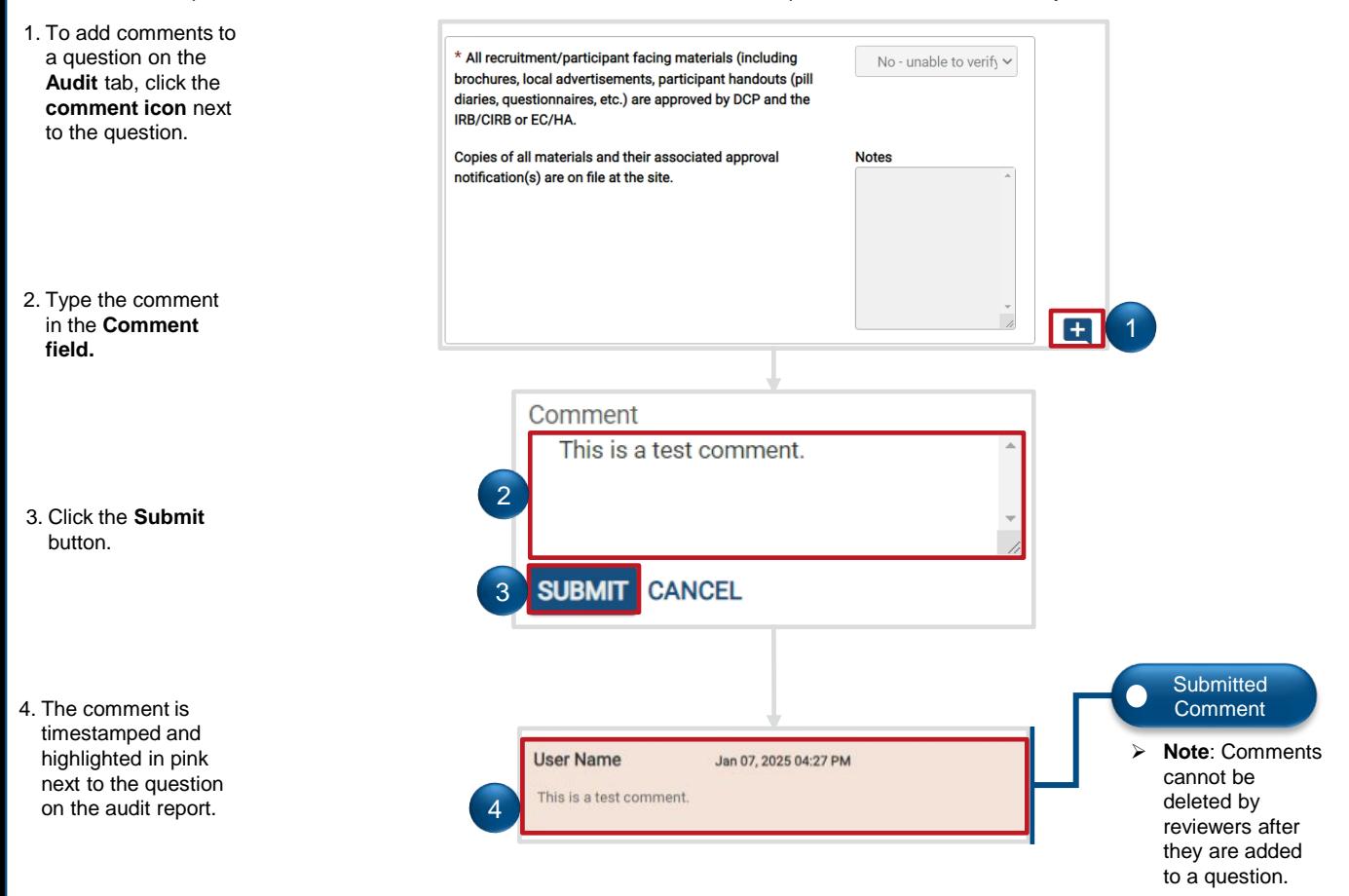

# **CP-CTNet QKREFGD10 Audit System Overview for Reviewers Adding Comments to the Entire Audit Report in the Audit System (Optional)**

Users designated as reviewers may add comments to the entire audit report within the Audit System (as needed) during their review. The process that reviewers follow to add comments to the entire audit within the Audit System is outlined below.

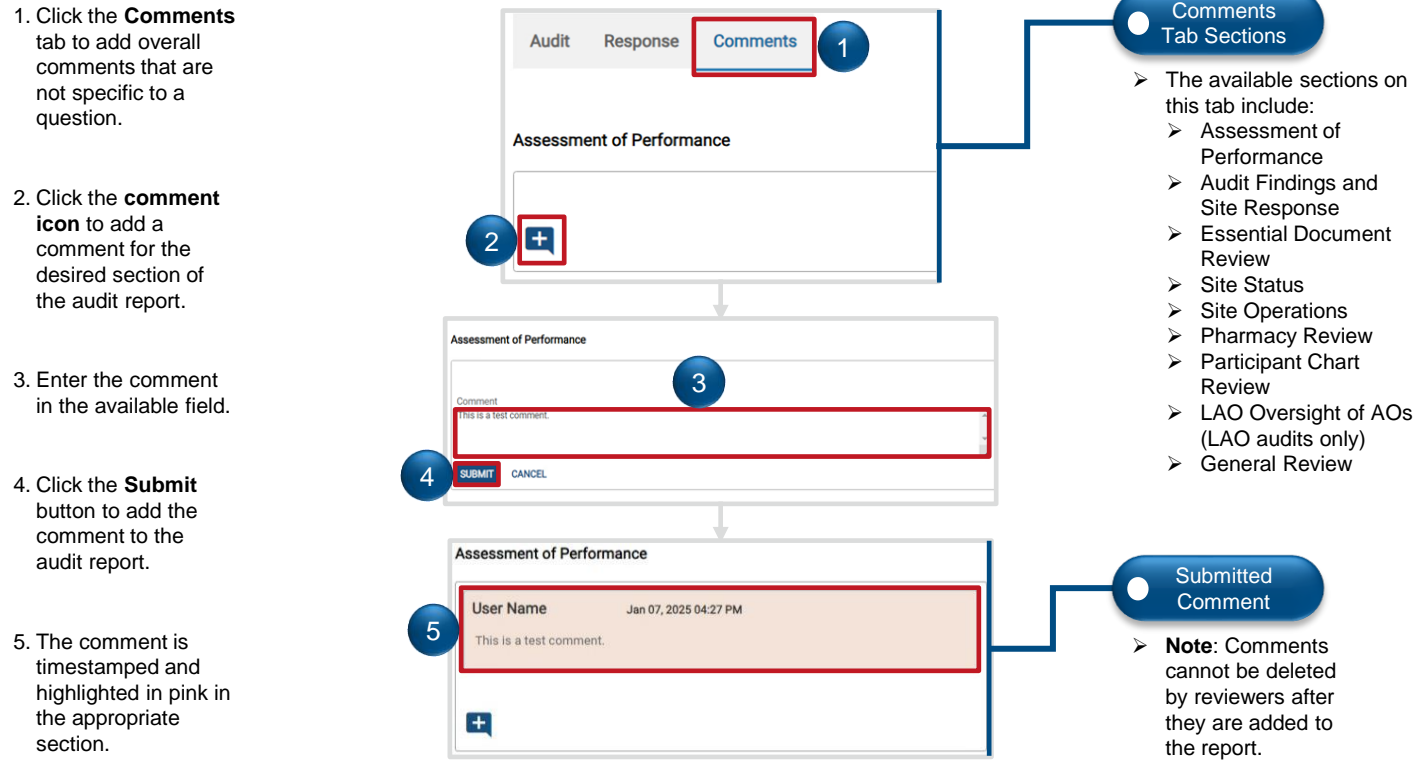

### **Completing the Audit Report Review in the Audit System**

After the auditor resolves all the reviewer's comments, the reviewer must mark their review as complete within the Audit System. The process that reviewers follow to mark their reviews as complete within the Audit System is outlined below.

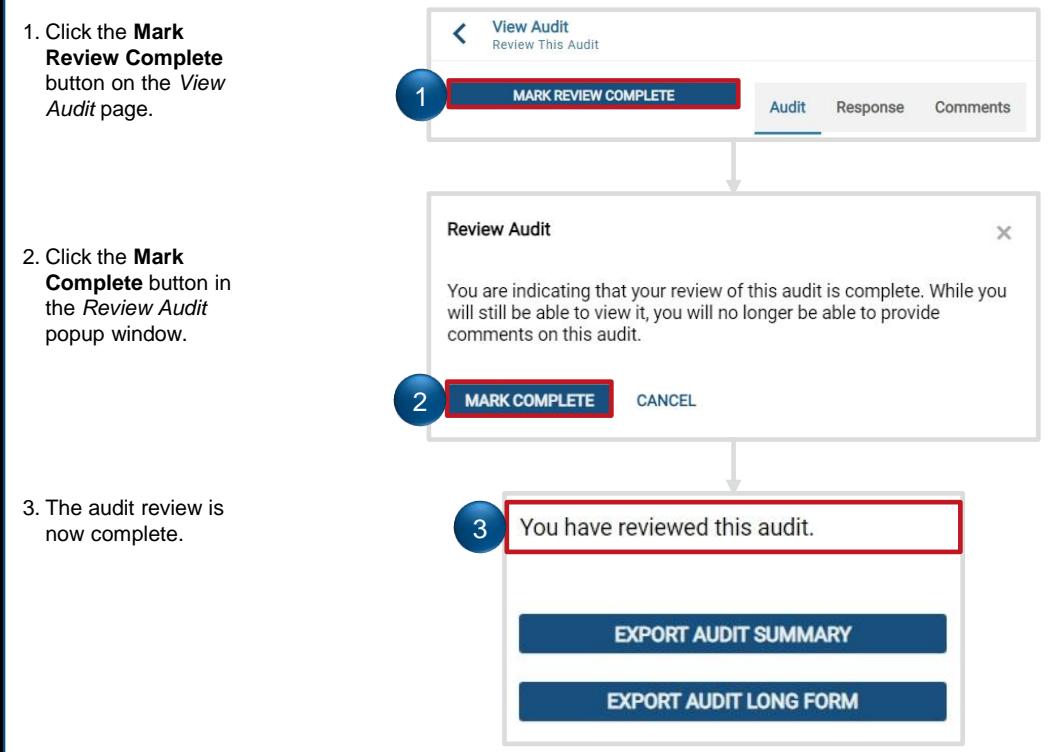

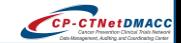